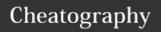

## PostgreSQL Cheat Sheet

by matiwan via cheatography.com/33684/cs/15210/

| Objects    |                                                                                                    |
|------------|----------------------------------------------------------------------------------------------------|
| Table      | The table is used to store the data. A special feature of PostgreSQL table is inheritance.                                                              |
| Schema     | A schema is a logical container of tables and other objects inside a database.                                                                          |
| Tablespace | A tablespace is where PostgreSQL stores the data.                                                                                                    |
| View       | The view is a virtual table that is used to simplify complex queries and to apply security for a set of records.                                        |
| Function   | The function is a block reusable SQL code that returns a scalar value of a list of records. In PostgreSQL, functions can also return composite objects. |
| Cast       | Casts enable you to convert one data type into another data type. Casts actually backed by functions to perform the conversion.                         |
| Sequence   | Sequences are used to manage auto-increment columns that defined in a table as a serial column.                                                         |

| Other       |                                                                                              |
|-------------|----------------------------------------------------------------------------------------------|
| CAST        | convert explicit a value from one data<br>type to another.<br>CAST( expression AS datatype ) |
| BETW<br>EEN | value BETWEEN low AND high (include equal). Used with WHERE                                  |
|             |                                                                                              |

## Subquery

A subquery is a query nested inside another query such as SELECT, INSERT, DELETE and UPDATE.

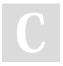

#### By matiwan

cheatography.com/matiwan/

### **GROUP and HAVING**

The GROUP BY clause divides the rows returned from the SELECT statement into groups.

The HAVING clause sets the condition for group rows created by the GROUP BY clause after the GROUP BY clause applies while the WHERE clause sets the condition for individual rows before GROUP BY clause applies.

#### String operations

Concatenate first\_name || ' ' || last\_name

### SELECT

#### **SELECT**

column\_name

#### **FROM**

table\_name

#### **ORDER BY**

column\_name ASC (DESC);

#### LIKE (case sensitive)

~~ is equivalent to LIKE

~~\* is equivalent to ILIKE

!~~ is equivalent to NOT LIKE

 $!\sim\sim^*$  is equivalent to NOT ILIKE

## WHERE operators

| Operator | Description           |
|----------|-----------------------|
| =        | Equal                 |
| >        | Greater than          |
| <        | Less than             |
| >=       | Greater than or equal |
| <=       | Less than or equal    |
| <> or != | Not equal             |
| AND      | Logical operator AND  |
| OR       | Logical operator OR   |
|          |                       |

Not published yet. Last updated 29th March, 2018.

Page 1 of 2.

### LIMIT & OFFSET

SELECT column\_a
FROM table\_name
WHERE last\_name = "
ORDER BY first\_name
LIMIT 5 OFFSET 3;
LIMIT is not a SQL-standard.

#### **FETCH**

OFFSET start { ROW | ROWS }
FETCH { FIRST | NEXT } [ row\_count ] { ROW |
ROWS } ONLY

#### Order of clause

FROM
WHERE
GROUP BY
HAVING
SELECT
ORDER BY

#### **INSERT** new record

INSERT INTO table\_name (column\_1, column\_2)
VALUES
('val1', 'val2')
('val3, 'val4');

#### Alias

column\_name AS alias\_name
column\_name alias\_name
expression alias\_name

#### **INNER JOIN**

SELECT column\_a
FROM A\_table
INNER JOIN B\_table ON A\_table.pka =
B\_table.fka;

Sponsored by **Readability-Score.com**Measure your website readability!

https://readability-score.com

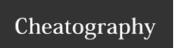

# PostgreSQL Cheat Sheet by matiwan via cheatography.com/33684/cs/15210/

| JOINS general       |                                                                                                    |
|---------------------|----------------------------------------------------------------------------------------------------|
| Inner Join          | selects rows from one table that have the corresponding rows in other tables.                                 |
| Left Join           | selects rows from one table that may or<br>may not have the corresponding rows in<br>other tables.            |
| Self-join           | joins a table to itself by comparing a table to itself.                                                       |
| Full Outer Join     | uses the full join to find a row in a table that does not have a matching row in another table.               |
| Cross Join          | produces a Cartesian product of the rows in two or more tables.                                               |
| <b>Natural</b> Join | joins two or more tables using implicit join condition based on the common column names in the joined tables. |

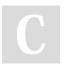

By matiwan

cheatography.com/matiwan/

Not published yet.
Last updated 29th March, 2018.

Page 2 of 2.

Sponsored by **Readability-Score.com**Measure your website readability!
https://readability-score.com